## Package 'DealGPL570'

December 11, 2019

Title Dealing GPL570 RAW.tar file

Version 0.2.0

Description Dealing GPL570 (Affymetrix Human Genome U133 Plus 2.0 Array) RAW.tar file using the robust multi-array average expression measure and returning expression profile.

**Depends**  $R (= 3.5.0)$ 

License Artistic-2.0

Encoding UTF-8

LazyData true

Imports dplyr, stringr, GEOquery, affy, tibble

Suggests BiocGenerics, knitr, rmarkdown, spelling

RoxygenNote 7.0.0

VignetteBuilder knitr

Language en-US

NeedsCompilation no

Author Nan Zhang [cre], YaKun Zhang [aut]

Maintainer Nan Zhang <15776658849@163.com>

Repository CRAN

Date/Publication 2019-12-11 05:40:02 UTC

### R topics documented:

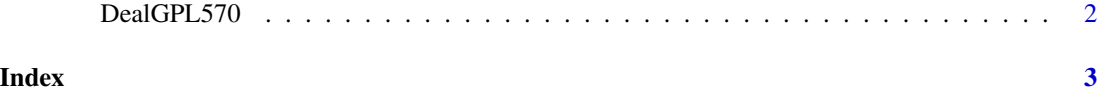

<span id="page-1-0"></span>

#### Description

Dealing GPL570 (Affymetrix Human Genome U133 Plus 2.0 Array) RAW.tar file using the robust multi-array average expression measure

#### Usage

DealGPL570(file, type = "probeIDAndGeneSymbol")

#### Arguments

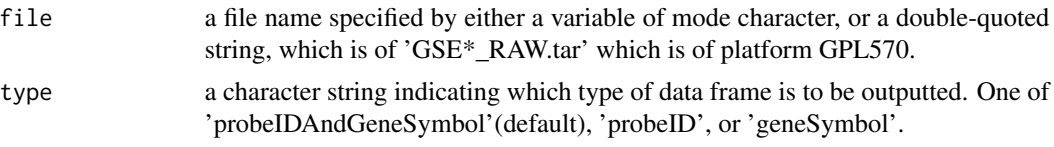

#### Value

a expression profile.

#### Examples

```
# You can put your own `GSE*_RAW.tar` under the working directory,
# now we download one online and have a test.
# Next step would run for about 30s, so you can try it yourself or view the vignettes
GEOquery::getGEOSuppFiles("GSE104683", makeDirectory = FALSE, baseDir = tempdir())
file <- list.files(path = tempdir(), pattern = "GSE104683_RAW.tar", full.names = TRUE)
file
result <- DealGPL570(file = file)
```
# <span id="page-2-0"></span>Index

DealGPL570, [2](#page-1-0)